## **DAFTAR PUSTAKA**

- [1] Gunawan, Hilmi Fauzi, "Analisis Kinerja Layanan *Video Streaming* Pada Website Vidio.com Menggunakan Parameter QoS (*Quality of Service*) Dengan Jaringan Wi-Fi dan Seluler", Universitas Jenderal Soedirman, Agu 2021.
- [2] P. Tiar, Y. Saragih, dan U. Latifa, "Analisis *Quality of Service* (QoS) Jaringan Wi-Fi Untuk Sistem Pendeteksi Kebocoran Gas LPG Menggunakan WireShark," InComTech, vol. 11, no. 2, hlm. 154, Agu 2021, doi: 10.22441/incomtech.v11i2.11000.
- [3] F. Ilham, "Analisis performansi QoS MQTT pada sistem monitoring sungai,", Universitas Telkom, vol.6, hlm. 15, Apr 2019.
- [4] Rahayu, dan Fatoni, "Analisis Monitoring Kualitas Layanan Transmisi Kamera CCTV pada Jaringan WiFi,", Universitas Bina Darma, hlm. 15. 2015
- [5] ETSI. "Telecommunications and Internet Protocol Harmonization Over Networks (TIPHON) General aspects of *Quality of Service* (QoS)", DTR/TIPHON-05006 (cb0010cs.PDF).1999.
- [6] A. Kurniawan, Network Forensics: Panduan Analisis dan Investigasi Paket Data Jaringan menggunakan Wireshark, Yogyakarta: Andi, 2012.
- [7] Admin, "Internet of Things (IoT): Pengertian dan Beberapa Industri yang Bisa Menggunakannya," Accurate, 03-Aug-2021. [Online]. Available: https://accurate.id/teknologi/internet-of-things/. [Diakses : 21 Agustus 2022].
- [8] A. N. Wicaksono, "Analisis Qos (*Quality of Service*) Jaringan Wireless Local Area Network Di Fakultas Teknik Universitas Negeri Yogykarta," hlm. 134, Mar 2017.
- [9] I. B. A. E. M. Putra, M. S. I. D. Adnyana, dan L. Jasa, "Analisis *Quality of Service* Pada Jaringan Komputer," JTE, vol. 20, no. 1, hlm. 95, Mar 2021, doi: 10.24843/MITE.2021.v20i01.P11.
- [10] W. Y. Pusvita dan Y. Huda, "Analisis Kualitas Layanan Jaringan Internet Wifi.id Menggunakan Parameter QoS (*Quality of Service*)," Voteteknika, vol. 7, no. 1, hlm. 54, Feb 2019, doi: 10.24036/voteteknika.v7i1.103643.
- [11] H. Fahmi, "Analisis QoS (*Quality of Service*) Pengukuran *Delay, Jitter, Packet Lost* dan *Throughput* Untuk Mendapatkan Kualitas Kerja *Radio Streaming* Yang Baik,", Jurnal Teknologi Informasi dan Komunikasi, vol. 7, no. 2, hlm. 8, Des 2018.
- [12] E. I. Alwi dan L. B. Ilmawan, "Analisis Kinerja QoS (*Quality of Service*) Jaringan WLAN Ukhuwahnet Pada Universitas Muslim Indonesia,", Seminar Nasional Inovasi Teknologi UN PGRI Kediri, hlm. 6, Feb 2019.
- [13] L. Nurfiqin, "Analisis *Quality of Service* (QoS) Protokol MQTT dan HTTP Pada Sistem *Smart Metering* Arus Listrik," JR, vol. 3, no. 1, Des 2020, doi: 10.22219/repositor.v3i1.1084.
- [14] Admin, "Chapter 4. Capturing Live Network Data.", Wireshark. [Online]. Available : https://www.wireshark.org/docs/wsug\_html\_chunked/Chapter Capture.html (Diakses : 22 Agustus 2022).
- [15] Admin, "QoS (*Quality of Services*)," BINUS Online Learning, 15 Juni 2020. [Online]. Available : https://onlinelearning.binus.ac.id/2020/06/15/qosquality-of-services/ (Diakses : 1 September 2022).
- [16] Admin, "Cara Menggunakan Tcpdump Di Linux,", Monitor Teknologi. 13 April 2021. [Online]. Available : https://www.monitorteknologi.com/caramenggunakan-tcpdump-di-linux/ (Diakses : 1 September 2022).
- [17] Y. Mardiana dan J. Sahputra, "Analisa Performansi Protokol TCP, UDP dan SCTP Pada Lalu Lintas Multimedia," J. n.a Infotama, vol. 13, no. 2, Sep 2017, doi: 10.37676/jmi.v13i2.455.

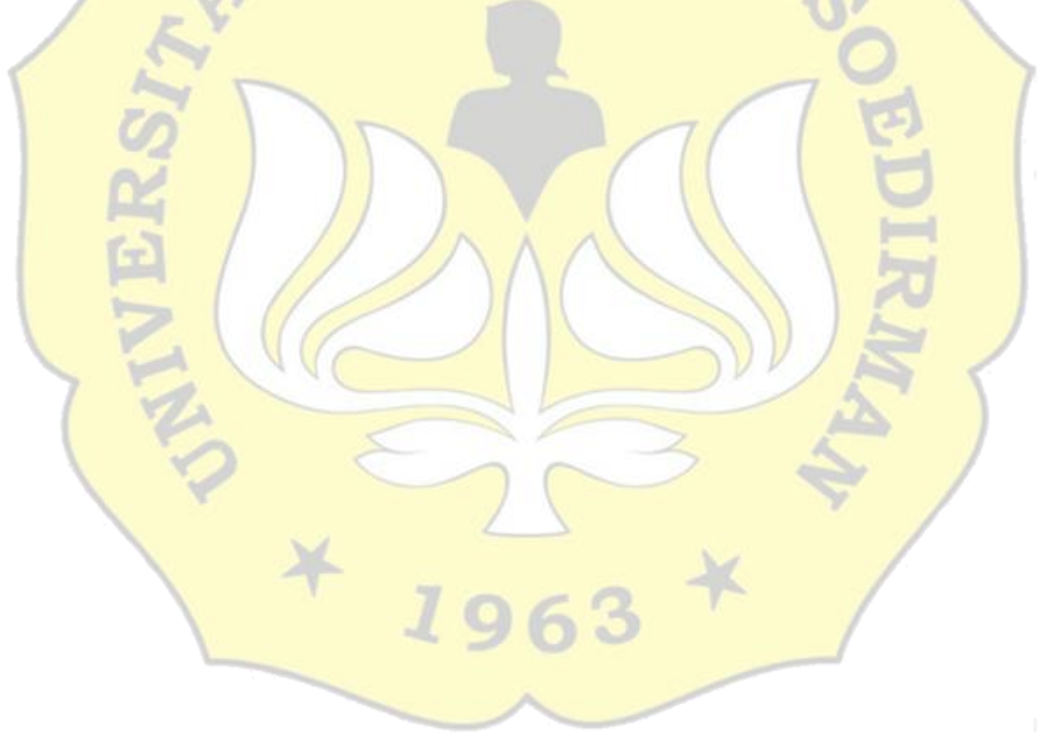